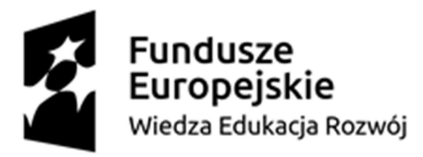

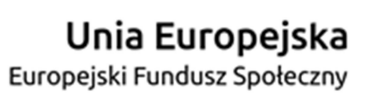

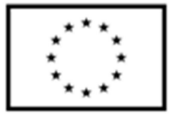

Projekt, Uniwersytet 2.0. Innowacyjna edukacja. Efektywne zarządzanie" Nr POWR.03.05.00-00-Z230/17

> Załącznik nr 6 do zapytania ofertowego nr 09/POWER.U2/2020

## Protokół Odbioru Przedmiotu Umowy Nr ..... /……

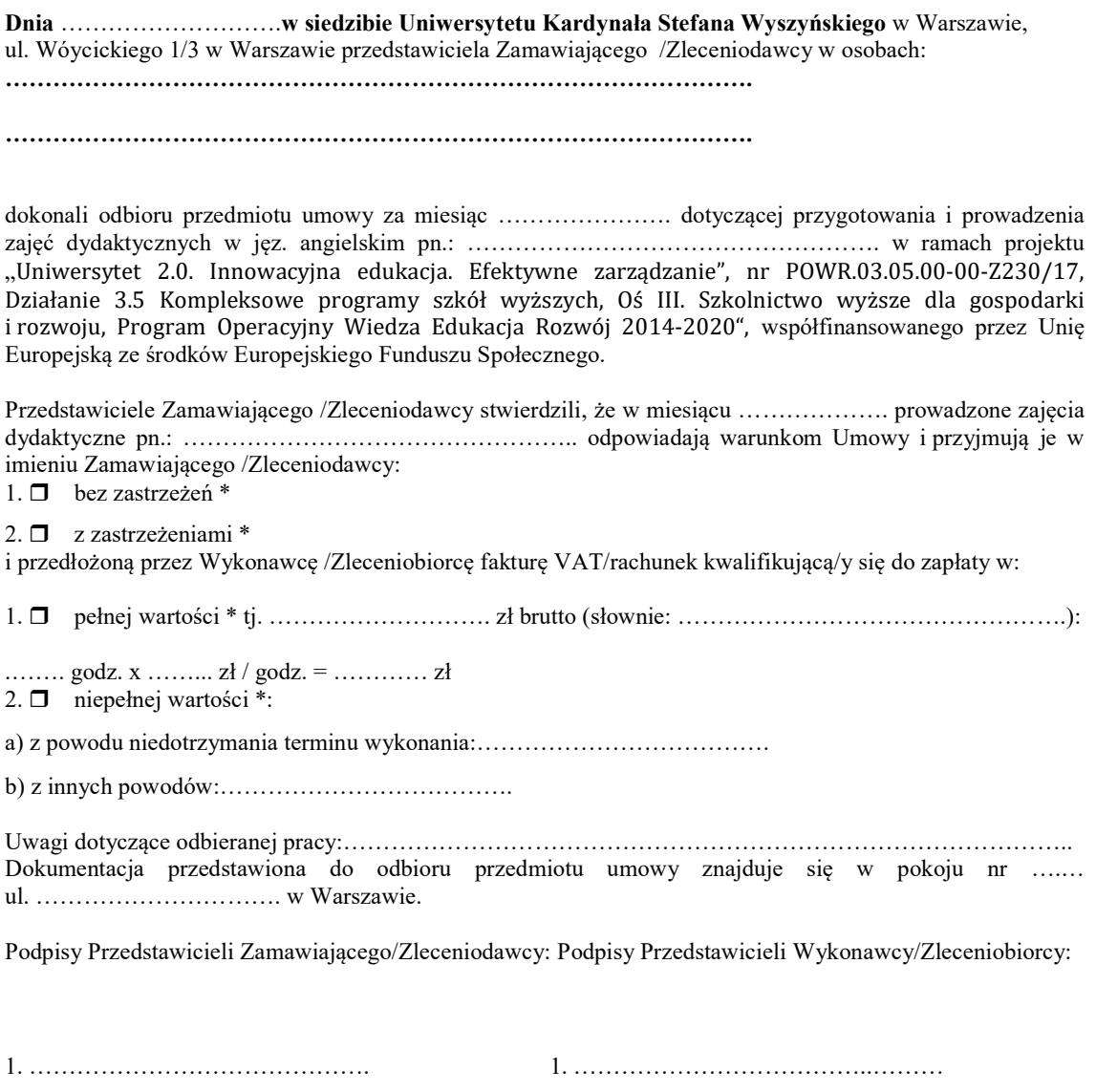

2. ……………………………………. 2. ………………………..………………

\*/ Właściwe zaznaczyć